- Let's revisit the problem of finding Waldo
- And let's take a simple example

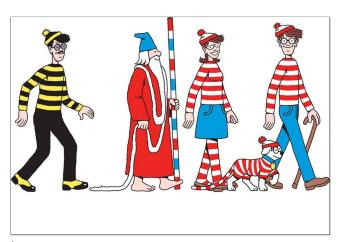

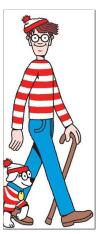

image

template (filter)

- Let's revisit the problem of finding Waldo
- And let's take a simple example

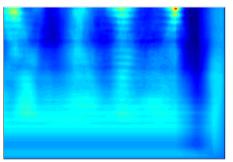

normalized cross-correlation

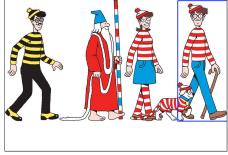

Waldo detection (putting box around max response)

- Now imagine Waldo goes shopping
- ... but our filter doesn't know that

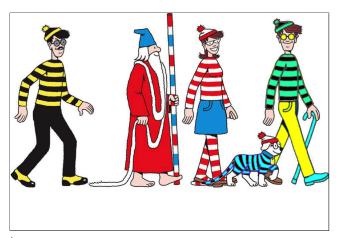

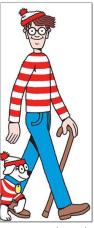

template (filter)

image

- Now imagine Waldo goes shopping (and the dog too)
- but our filter doesn't know that

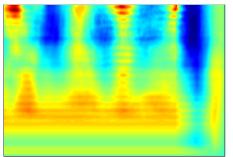

normalized cross-correlation

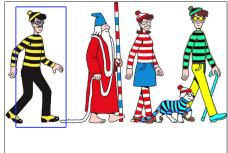

Waldo detection (putting box around max response)

## Finding Waldo (again)

• What can we do to find Waldo again?

## Finding Waldo (again)

- What can we do to find Waldo again?
- Edges!!!

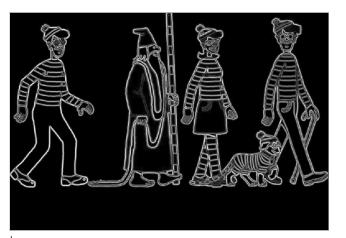

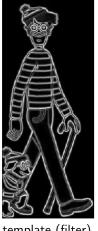

image

template (filter)

## Finding Waldo (again)

- What can we do to find Waldo again?
- Edges!!!

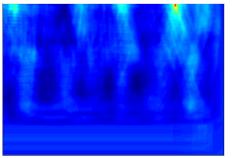

normalized cross-correlation (using the edge maps)

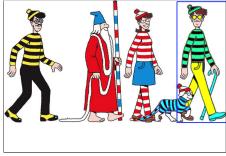

Waldo detection (putting box around max response)

## Waldo and Edges

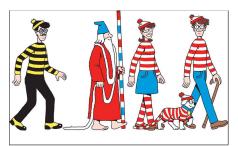

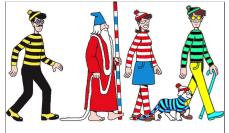

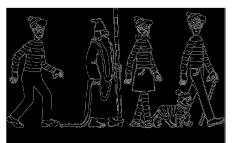

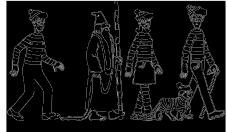

- Map image to a set of curves or line segments or contours.
- More compact than pixels.
- Edges are invariant to changes in illumination
- Important for recognition

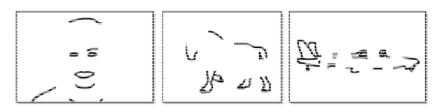

Figure: [Shotton et al. PAMI, 07]

[Source: K. Grauman]

- Map image to a set of curves or line segments or contours.
- More compact than pixels.
- Edges are invariant to changes in illumination
- Important for recognition
- Important for various applications

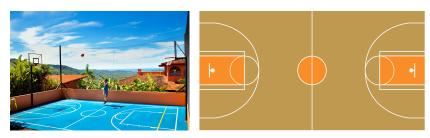

Figure: Parse basketball court (left) to figure out how far the guy is from net

- Map image to a set of curves or line segments or contours.
- More compact than pixels.
- Edges are invariant to changes in illumination
- Important for recognition
- Important for various applications

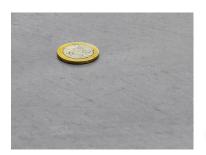

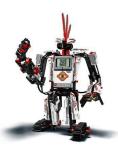

f0

Figure: How can a robot pick up or grasp objects?

- Map image to a set of curves or line segments or contours.
- More compact than pixels.
- Edges are invariant to changes in illumination
- Important for recognition
- Important for various applications

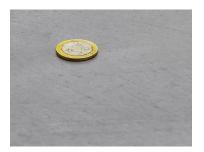

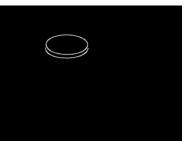

Figure: How can a robot pick up or grasp objects?

## Origin of Edges

Edges are caused by a variety of factors

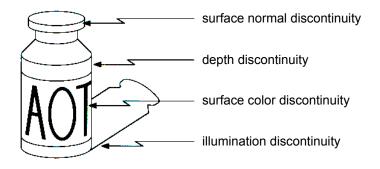

[Source: N. Snavely]

## What Causes an Edge?

Reflectance change: appearance information, texture

Depth discontinuity: object boundary

Cast shadows

Change in surface orientation: shape

[Source: K. Grauman]

## Looking More Locally...

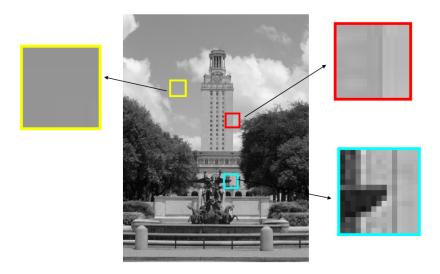

[Source: K. Grauman]

## Images as Functions

• Edges look like steep cliffs

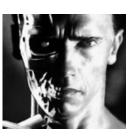

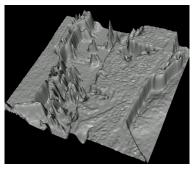

[Source: N. Snavely]

## Characterizing Edges

• An **edge** is a place of rapid change in the image intensity function.

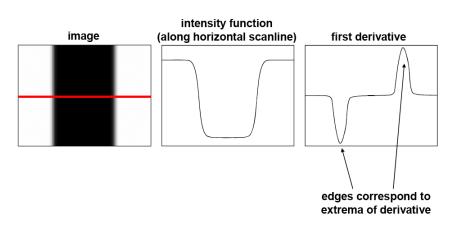

[Source: S. Lazebnik]

How can we differentiate a digital image f[x, y]?

ullet If image f was continuous, then compute the partial derivative as

$$\frac{\partial f(x,y)}{\partial x} = \lim_{\epsilon \to 0} \frac{f(x+\epsilon,y) - f(x,y)}{\epsilon}$$

How can we differentiate a digital image f[x, y]?

If image f was continuous, then compute the partial derivative as

$$\frac{\partial f(x,y)}{\partial x} = \lim_{\epsilon \to 0} \frac{f(x+\epsilon,y) - f(x,y)}{\epsilon}$$

• Since it's discrete, take discrete derivative (finite difference)

$$\frac{\partial f(x,y)}{\partial x} \approx \frac{f[x+1,y] - f[x,y]}{1}$$

How can we differentiate a digital image f[x, y]?

• If image f was continuous, then compute the partial derivative as

$$\frac{\partial f(x,y)}{\partial x} = \lim_{\epsilon \to 0} \frac{f(x+\epsilon,y) - f(x,y)}{\epsilon}$$

Since it's discrete, take discrete derivative (finite difference)

$$\frac{\partial f(x,y)}{\partial x} \approx \frac{f[x+1,y] - f[x,y]}{1}$$

• What would be the filter to implement this using correlation/convolution?

How can we differentiate a digital image f[x, y]?

If image f was continuous, then compute the partial derivative as

$$\frac{\partial f(x,y)}{\partial x} = \lim_{\epsilon \to 0} \frac{f(x+\epsilon,y) - f(x,y)}{\epsilon}$$

Since it's discrete, take discrete derivative (finite difference)

$$\frac{\partial f(x,y)}{\partial x} \approx \frac{f[x+1,y] - f[x,y]}{1}$$

• What would be the filter to implement this using correlation/convolution?

$$\frac{\partial f}{\partial x}$$
:

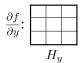

[Source: S. Seitz]

• How does the horizontal derivative using the filter [-1, 1] look like?

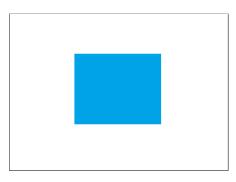

**I**mage

• How does the horizontal derivative using the filter [-1, 1] look like?

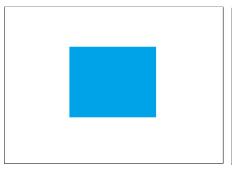

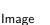

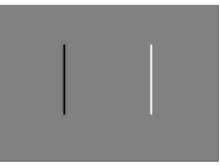

 $\frac{\partial f(x,y)}{\partial x}$  with [-1,1] and correlation

• How about the vertical derivative using filter  $[-1,1]^T$ ?

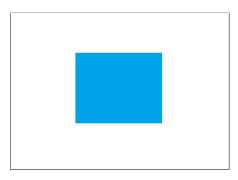

Image

• How about the vertical derivative using filter  $[-1,1]^T$ ?

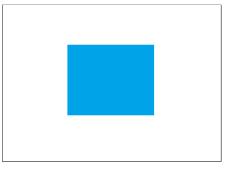

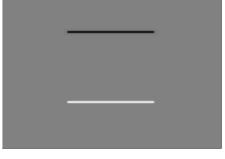

Image

$$\frac{\partial f(x,y)}{\partial y}$$
 with  $[-1,1]^T$  and correlation

• How does the horizontal derivative using the filter [-1, 1] look like?

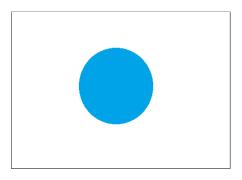

**I**mage

• How does the horizontal derivative using the filter [-1, 1] look like?

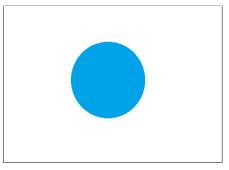

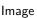

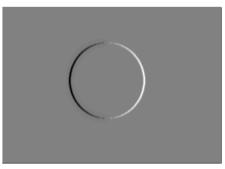

 $\frac{\partial f(x,y)}{\partial x}$  with [-1,1] and correlation

• How about the vertical derivative using filter  $[-1,1]^T$ ?

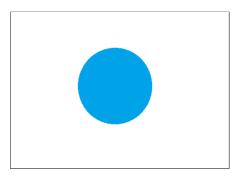

**I**mage

• How about the vertical derivative using filter  $[-1,1]^T$ ?

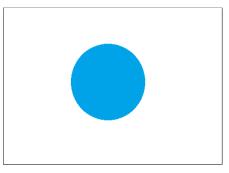

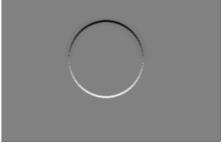

Image

 $\frac{\partial f(x,y)}{\partial y}$  with  $[-1,1]^T$  and correlation

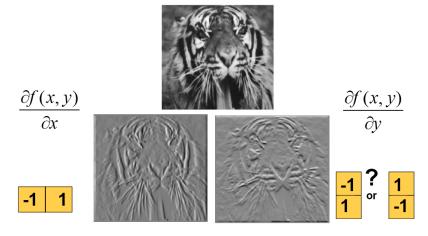

Figure: Using correlation filters

[Source: K. Grauman]

#### Finite Difference Filters

Prewitt: 
$$M_x = \begin{bmatrix} -1 & 0 & 1 \\ -1 & 0 & 1 \\ -1 & 0 & 1 \end{bmatrix}$$
;  $M_y = \begin{bmatrix} 1 & 1 & 1 & 1 \\ 0 & 0 & 0 & 0 \\ -1 & -1 & -1 \end{bmatrix}$ 

Sobel:  $M_x = \begin{bmatrix} -1 & 0 & 1 \\ -2 & 0 & 2 \\ -1 & 0 & 1 \end{bmatrix}$ ;  $M_y = \begin{bmatrix} 1 & 2 & 1 \\ 0 & 0 & 0 & 0 \\ -1 & -2 & -1 \end{bmatrix}$ 

Roberts:  $M_x = \begin{bmatrix} 0 & 1 \\ -1 & 0 \end{bmatrix}$ ;  $M_y = \begin{bmatrix} 1 & 0 \\ 0 & -1 \end{bmatrix}$ 

```
>> My = fspecial('sobel');
>> outim = imfilter(double(im), My);
>> imagesc(outim);
>> colormap gray;
```

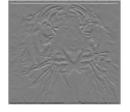

[Source: K. Grauman]

• The gradient of an image  $\nabla f = \left[ rac{\partial f}{\partial x}, rac{\partial f}{\partial y} 
ight]$ 

- The gradient of an image  $\nabla f = \left[ \frac{\partial f}{\partial x}, \frac{\partial f}{\partial y} \right]$
- The gradient points in the direction of most rapid change in intensity

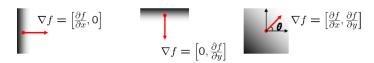

- ullet The gradient of an image  $\nabla f = \left[ rac{\partial f}{\partial x}, rac{\partial f}{\partial y} 
  ight]$
- The gradient points in the direction of most rapid change in intensity

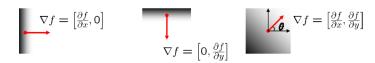

• The gradient direction (orientation of edge normal) is given by:

$$\theta = \tan^{-1} \left( \frac{\partial f}{\partial y} / \frac{\partial f}{\partial x} \right)$$

- ullet The gradient of an image  $\nabla f = \left[ rac{\partial f}{\partial x}, rac{\partial f}{\partial y} 
  ight]$
- The gradient points in the direction of most rapid change in intensity

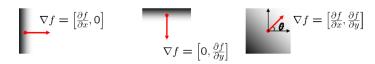

• The gradient direction (orientation of edge normal) is given by:

$$\theta = \tan^{-1} \left( \frac{\partial f}{\partial y} / \frac{\partial f}{\partial x} \right)$$

• The **edge strength** is given by the magnitude  $||\nabla f|| = \sqrt{(\frac{\partial f}{\partial x})^2 + (\frac{\partial f}{\partial y})^2}$ 

[Source: S. Seitz]

# Example: Image Gradient

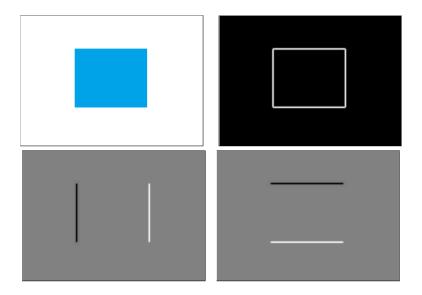

# Example: Image Gradient

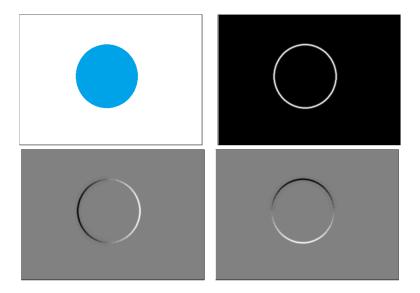

## Example: Image Gradient

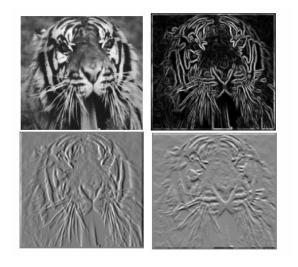

[Source: S. Lazebnik]

### Effects of noise

- What if our image is noisy? What can we do?
- Consider a single row or column of the image.
- Plotting intensity as a function of position gives a signal.

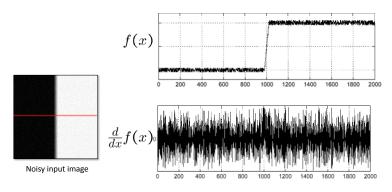

[Source: S. Seitz]

#### Effects of noise

• Smooth first with h (e.g. Gaussian), and look for peaks in  $\frac{\partial}{\partial x}(h*f)$ .

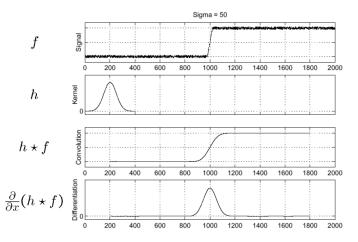

[Source: S. Seitz]

### Derivative theorem of convolution

Differentiation property of convolution

$$\frac{\partial}{\partial x}(h * f) = \left(\frac{\partial h}{\partial x}\right) * f = h * \left(\frac{\partial f}{\partial x}\right)$$

It saves one operation

 $\frac{\partial}{\partial x}h$ 

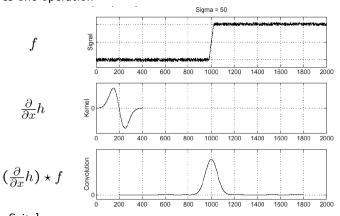

[Source: S. Seitz]

## 2D Edge Detection Filters

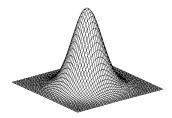

Gaussian  $h_{\sigma}(x,y) = \tfrac{1}{2\pi\sigma^2} \exp^{-\tfrac{u^2+v^2}{2\sigma^2}}$ 

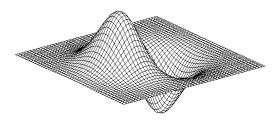

Derivative of Gaussian (x)  $\frac{\partial}{\partial x}h_{\sigma}(u,v)$ 

## Derivative of Gaussians

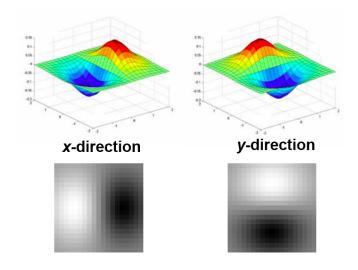

[Source: K. Grauman]

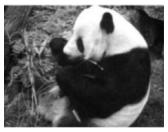

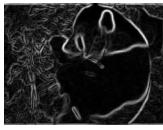

• Applying the Gaussian derivatives to image

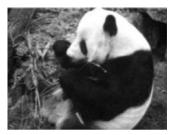

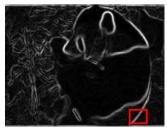

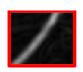

Applying the Gaussian derivatives to image

## **Properties:**

- Zero at a long distance from the edge
- Positive on both sides of the edge
- Highest value at some point in between, on the edge itself

### Effect of $\sigma$ on derivatives

The detected structures differ depending on the Gaussian's scale parameter:

- Larger values: detects edges of larger scale
- Smaller values: detects finer structures

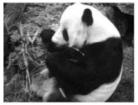

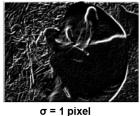

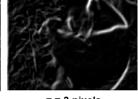

 $\sigma$  = 3 pixels

[Source: K. Grauman]

## Locating Edges – Canny's Edge Detector

Let's take the most popular picture in computer vision: Lena

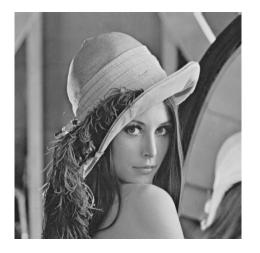

# Locating Edges - Canny's Edge Detector

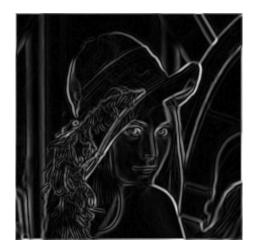

Figure: Canny's approach takes gradient magnitude

## Locating Edges - Canny's Edge Detector

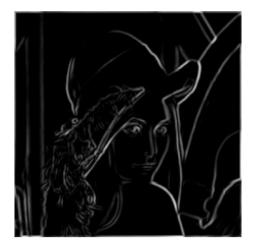

Figure: Thresholding

# Locating Edges - Canny's Edge Detector

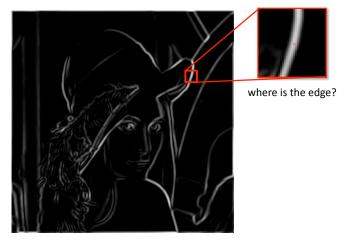

Figure: Gradient magnitude

## Non-Maxima Suppression

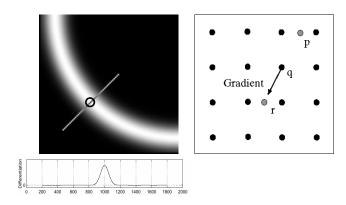

Figure: Gradient magnitude

- Check if pixel is local maximum along gradient direction
- If yes, take it

# Finding Edges

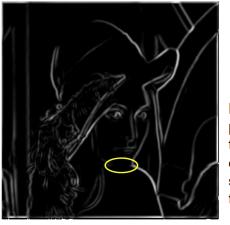

Problem: pixels along this edge didn't survive the thresholding

Figure: Problem with thresholding

[Source: K. Grauman]

## Hysteresis thresholding

 Use a high threshold to start edge curves, and a low threshold to continue them

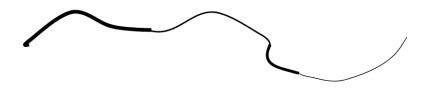

[Source: K. Grauman]

# Hysteresis thresholding

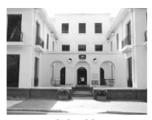

original image

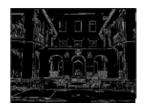

high threshold (strong edges)

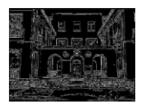

low threshold (weak edges)

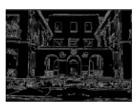

hysteresis threshold

[Source: L. Fei Fei]

## Located Edges!

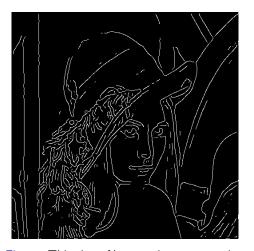

Figure: Thinning: Non-maxima suppression

## Canny Edge Detector

Matlab: edge(image, 'canny')

- Filter image with derivative of Gaussian (horizontal and vertical directions)
- 2 Find magnitude and orientation of gradient
- Non-maximum suppression
- Linking and thresholding (hysteresis):
  - Define two thresholds: low and high
  - Use the high threshold to start edge curves and the low threshold to continue them

[Source: D. Lowe and L. Fei-Fei]

## Canny Edge Detector

- ullet large  $\sigma$  (in step 1) detects "large-scale" edges
- ullet small  $\sigma$  detects fine edges

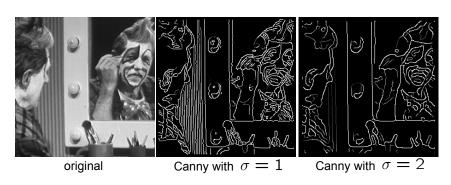

[Source: S. Seitz]

## Canny Edge detector

- Still one of the most widely used edge detectors in computer vision
- J. Canny, A Computational Approach To Edge Detection, IEEE Trans. Pattern Analysis and Machine Intelligence, 8:679-714, 1986.
- ullet Depends on several parameters:  $\sigma$  of the **blur** and the **thresholds**

[Adopted by: R. Urtasun]

# Another Way of Finding Edges: Laplacian of Gaussians

• Edge by detecting zero-crossings of bottom graph

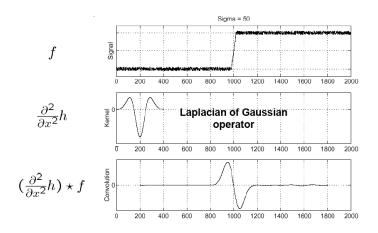

[Source: S. Seitz]

# 2D Edge Filtering

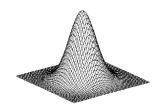

#### Gaussian

$$h_{\sigma}(u,v) = \frac{1}{2\pi\sigma^2} e^{-\frac{u^2+v^2}{2\sigma^2}}$$

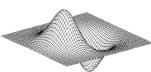

#### derivative of Gaussian

$$\frac{\partial}{\partial x}h_{\sigma}(u,v)$$

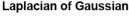

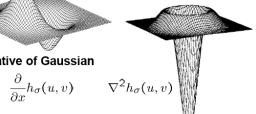

with  $\nabla^2$  the Laplacian operator  $\nabla^2 f = \frac{\partial^2 f}{\partial x^2} + \frac{\partial^2 f}{\partial y^2}$ 

[Source: S. Seitz]

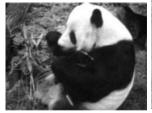

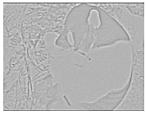

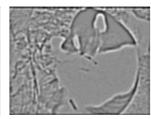

 $\sigma=1$  pixels

 $\sigma={\rm 3~pixels}$ 

• Applying the Laplacian operator to image

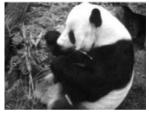

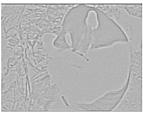

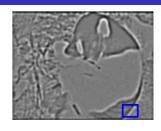

 $\sigma=1$  pixels

 $\sigma=$  3 pixels

Applying the Laplacian operator to image

## **Properties:**

- Zero at a long distance from the edge
- Positive on the lighter side of edge
- Negative on the darker side
- Zero at some point in between, on edge itself

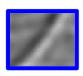

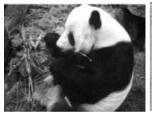

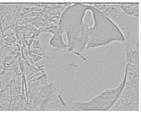

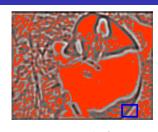

 $\sigma=1$  pixels

 $\sigma = 3$  pixels

Applying the Laplacian operator to image

## **Properties:**

- Zero at a long distance from the edge
- Positive on the lighter side of edge
- Negative on the darker side
- Zero at some point in between, on edge itself

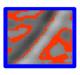

## But Sanja, we are in 2022

This is "old-style" Computer Vision. We are now in the era of successful Machine Learning techniques.

Question: Can we use ML to do a better job at finding edges?

# Summary – Stuff You Should Know

#### Not so good:

- Horizontal image gradient: Subtract intensity of left neighbor from pixel's intensity (filtering with [-1,1])
- **Vertical image gradient**: Subtract intensity of bottom neighbor from pixel's intensity (filtering with  $[-1,1]^T$ )

#### Much better (more robust to noise):

- **Horizontal image gradient**: Apply derivative of Gaussian with respect to *x* to image (filtering!)
- **Vertical image gradient**: Apply derivative of Gaussian with respect to *y* to image
- Magnitude of gradient: compute the horizontal and vertical image gradients, square them, sum them, and  $\sqrt{}$  the sum
- Edges: Locations in image where magnitude of gradient is high
- Phenomena that causes edges: rapid change in surface's normals, depth discontinuity, rapid changes in color, change in illumination

# Summary – Stuff You Should Know

#### Properties of gradient's magnitude:

- Zero far away from edge
- Positive on both sides of the edge
- Highest value directly on the edge
- ullet Higher  $\sigma$  emphasizes larger structures

#### Canny's edge detector:

- Compute gradient's direction and magnitude
- Non-maxima suppression
- Thresholding at two levels and linking

# Summary – Stuff You Should Know

### Matlab functions:

- FSPECIAL: gives a few gradients filters (PREWITT, SOBEL, ROBERTS)
- SMOOTHGRADIENT: function to compute gradients with derivatives of Gaussians. Find it in Lecture's 3 code (check class webpage)
- ullet EDGE: use EDGE(I,'CANNY') to detect edges with Canny's method, and EDGE(I,'LOG') for Laplacian method

## Python functions (in skimage):

- SKIMAGE.FILTERS.(PREWITT/SOBEL/ROBERTS): gives a few gradients filters (PREWITT, SOBEL, ROBERTS)
- SCIPY.NDIMAGE.GAUSSIAN\_FILTER(I, order = 1): compute image gradients with derivatives of Gaussians. Order 0 corresponds to convolution with a Gaussian kernel. A positive order implements convolution with a derivative of a Gaussian.
- SKIMAGE.FEATURE.CANNY: detect edges with Canny's method